# **PERFORM**

## **Description**

Branch to another location in the procedure file and execute the statements defined at this location.

The RETURN command continues processing with the statements located directly after the PERFORM command. The tag can be defined before or after the PERFORM command.

PERFORM commands can be nested up to seven levels.

#### **Syntax**

PERFORM tag

### **Example**

Branch to the ROUTINE1 tag and execute the statements defined at this location:

PERFORM ROUTINE1

### **Variables Returned**

None

### **Related Commands**

RETURN

### **Usage**

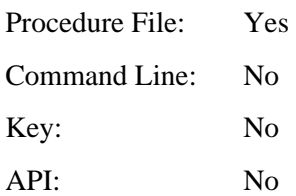